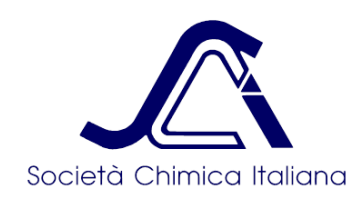

## **Giochi della Chimica 2021/2022 Istruzioni per le Finali Regionali**

1) Al termine delle operazioni di iscrizione ai Giochi, ore 23.59 del 20 marzo, il sistema inizierà ad inviare agli studenti regolarmente iscritti un messaggio con le loro credenziali personali (username e password) che vanno conservate diligentemente perché serviranno per tutte le fasi della gara. Il messaggio avrà come mittente [giochichimica2022@chim.it](mailto:giochichimica2022@chim.it)

2) Le credenziali saranno inviate agli indirizzi mail che i Docenti Referenti hanno inserito nella fase di Iscrizione ai Giochi ed è possibile che qualche errore di digitazione sia avvenuto, quindi gli studenti che non dovessero ricevere il messaggio con le credenziali **entro le ore 24 del 27 marzo** (**ATTENZIONE controllare anche nello SPAM!!!)** dovranno inviare un messaggio a [webmaster@soc.chim.it](mailto:webmaster@soc.chim.it) scrivendo nel corpo del messaggio una sola riga di testo con in quest'ordine preciso: nome cognome indirizzo@mail

Tizio Caio t.caio@gmail.com

Riceveranno in tempo utile le credenziali.

3) In ogni caso è opportuno che a partire dal 28 marzo gli studenti provino le credenziali per verificarne la correttezza, collegandosi al sito web [www.giochi.societachimica.it/login.php](http://www.giochi.societachimica.it/login.php) ed autenticandosi con le credenziali ricevute. Se le credenziali non funzionassero dovranno inviare un messaggio a [webmaster@soc.chi.it](mailto:webmaster@soc.chi.it) descrivendo il problema incontrato. Prima di accedere alla piattaforma (a maggior ragione prima della prova e prima della Gara vera e propria) è indispensabile cancellare i dati di navigazione del browser in particolare i file memorizzati nella cache, i cookie e la cronologia di navigazione! Per questa operazione di pulizia le istruzioni sono facilmente reperibili in rete per tutti i browser.

4) Come lo scorso anno sarà effettuato un test di affidabilità del sistema, una prova non selettiva ma **obbligatoria**. Quindi tutti gli studenti il **giorno venerdì 8 aprile** dovranno collegarsi al sito web [www.giochi.societachimica.it/login.php](http://www.giochi.societachimica.it/login.php) ed accedere con le loro credenziali per effettuare il login nelle seguenti fasce orarie

*• dalle ore 18:00 (e non prima) fino alle ore 18:10 (ma non dopo) potranno accedere gli studenti della Classe di Concorso A*

*• dalle ore 18:05 (e non prima) fino alle ore 18:15 (ma non dopo) potranno accedere gli studenti della Classe di Concorso B*

*• dalle ore 18:10 (e non prima) fino alle ore 18:20 (ma non dopo) potranno accedere gli studenti della Classe di Concorso C*

Sarebbe opportuno effettuare il collegamento subito all'inizio della propria fascia di tempo, per verificare che tutto funzioni, che ci sia rete, corrente elettrica (nel caso si può usare lo smartphone) ovviamente se qualcuno decide di fare il login a ridosso della chiusura della finestra temporale corre seri rischi se qualcosa non andasse per il giusto verso! Durante la prova, subito dopo il login, gli studenti saranno automaticamente inviati ad una pagina con i quesiti: ogni quesito presenta 4 possibili risposte e domanda per domanda gli studenti dovranno spuntare la risposta ritenuta corretta tenendo presente che potranno anche modificare la risposta già data ed anche annullare la risposta con il tasto Clear. Per sicurezza è opportuno salvare periodicamente le riposte già date premendo il tasto INVIA: in caso di mancanza temporanea di collegamento il lavoro già svolto non andrà perso.

Entro lo scadere del tempo a disposizione indicato dal contatore (15 minuti per la prova) visibile a ciascun partecipante si dovrà terminare la prova premendo il tasto INVIA dopo di che non sarà più possibile effettuare modifiche!

Ovviamente in questa prova non è necessario che gli studenti rispondano a tutte le domande utilizzando tutto il tempo a disposizione, basta che si impadroniscano del funzionamento rispondendo anche a caso ad alcune domande e **facendo almeno un salvataggio**.

Questo test non sarà perciò sottoposto ad alcuna correzione né valutazione. Nella pagina web sarà visibile oltre al contatore del tempo rimanente a disposizione anche la tavola periodica degli elementi ed una serie di tabelle riportanti costanti utili per la soluzione dei quesiti.

5) Le Finali Regionali si svolgeranno **sabato 30 aprile** e come per la prova gli studenti accederanno con le stesse credenziali usate per la prova del 8 aprile al sito [www.giochi.societachimica.it/login.php](http://www.giochi.societachimica.it/login.phpe) nelle seguenti fasce orarie

- *• dalle ore 10:00 (e non prima) fino alle ore 10:10 (ma non dopo) potranno accedere gli studenti della Classe di Concorso A*
- *• dalle ore 10:05 (e non prima) fino alle ore 10:15 (ma non dopo) potranno accedere gli studenti della Classe di Concorso B*
- *• dalle ore 10:10 (e non prima) fino alle ore 10:20 (ma non dopo) potranno accedere gli studenti della Classe di Concorso C*

## **Si ricorda che alla Finale Regionale potranno partecipare SOLO gli studenti che si saranno collegati con successo alla prova del giorno 8 aprile ed avranno effettuato almeno un salvataggio: il sistema impedirà l'accesso a chi non avrà effettuato tale prova.**

*Come è noto la Finale Regionale si deve svolgere da remoto e, come già segnalato nel messaggio inviato ai Docenti Referenti il 13 marzo scorso, gli studenti dovranno collegarsi da casa o in alternativa da scuola in aula appositamente attrezzata purchè sia garantito il distanziamento e la sorveglianza dei Docenti Referenti*.

6) Anche quest'anno per far emergere gli studenti più meritevoli ed impedire il ricorso ad internet od altro da parte degli studenti meno preparati o meno corretti il Comitato Nazionale dei Giochi ha stabilito che la **Gara verterà su 60 quesiti con 120 minuti di tempo a disposizione per la risoluzione dei quesiti**.

Il punteggio attribuito alle risposte sarà 3 punti per risposta esatta, MENO 1 punto per risposta errata e 0 punti per riposta non data.

Come per la prova in bianco sarà visibile il timer a scalare (al momento del login di ogni singolo studente il timer a scalare si avvia partendo da 120 minuti) oltre che alle semplici istruzioni e alle già citate tabelle di costanti e alla tavola periodica degli elementi. Durante la gara è consentito solo l'uso di calcolatrici standard e di un paio di fogli bianchi per i calcoli.

**Per sicurezza è opportuno salvare periodicamente le riposte già date premendo il tasto INVIA: in caso di mancanza temporanea di collegamento il lavoro già svolto non andrà perso.**

**Gli studenti dovranno inoltre effettuare il salvataggio finale delle risposte premendo il tasto INVIA prima dello scadere del tempo a disposizione indicato dal contatore, scaduti i 120 minuti disponibili non sarà più possibile salvare ed effettuare modifiche!**

## **SALVATE, SALVATE, SALVATE SPESSO CON IL TASTO INVIA!!! SOLO LE RISPOSTE SALVATE SONO ACQUISITE DAL SISTEMA!!!**

7*) Gli studenti sono caldamente invitati ad adottare un comportamento serio e corretto durante la gara evitando di approfittare della situazione per ricorrere a mezzi sleali per rispondere ai quesiti. Si sottolinea che, dato il numero di quesiti e il tempo a disposizione (soli 2 minuti per ciascuna domanda) il tentativo di risolvere i quesiti cercando risposte in internet o altrove si tradurrà in una inutile perdita di tempo.*

*Infine si segnala che il sistema si avvale di meccanismi automatici di controllo degli accessi.*

8) Le graduatorie delle Finali Regionali saranno tempestivamente pubblicate nella pagina *Giochi della Chimica* di tutte le Sezioni, selezionabili tramite il tasto SEZIONI presente nella fascia blu della homepage del sito nazionale della SCI [www.soc.chim.it](http://www.soc.chim.it/) sopra l'immagine centrale.